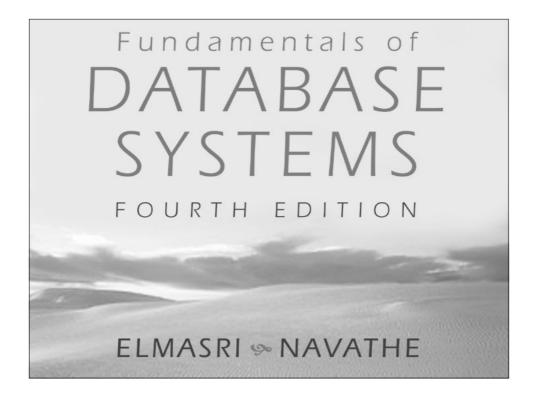

# **Chapter 8**

SQL-99: Schema
Definition, Basic
Constraints, and Queries

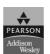

Copyright © 2004 Pearson Education, Inc.

# Data Definition, Constraints, and Schema Changes ● Used to CREATE, DROP, and ALTER the

descriptions of the tables (relations) of a database

Elmasri and Navathe, Fundamentals of Database Systems, Fourth Edition Copyright © 2004 Ramez Elmasri and Shamkant Navathe

Slide 8-3

#### **CREATE TABLE**

- Specifies a new base relation by giving it a name, and specifying each of its attributes and their data types (INTEGER, FLOAT, DECIMAL(i,j), CHAR(n), VARCHAR(n))
- A constraint NOT NULL may be specified on an attribute

CREATE TABLE DEPARTMENT

DNAME VARCHAR(10) NOT NULL, DNUMBER INTEGER NOT NULL, MGRSSN CHAR(9), MGRSTARTDATE CHAR(9));

Elmasri and Navathe, Fundamentals of Database Systems, Fourth Edition Copyright © 2004 Ramez Elmasri and Shamkant Navathe

#### **CREATE TABLE**

- In SQL2, can use the CREATE TABLE command for specifying the primary key attributes, secondary keys, and referential integrity constraints (foreign keys).
- Key attributes can be specified via the PRIMARY KEY and UNIQUE phrases

#### CREATE TABLE DEPT

DNAME VARCHAR(10) NOT NULL, **DNUMBER** INTEGER NOT NULL, MGRSSN CHAR(9), MGRSTARTDATE CHAR(9), PRIMARY KEY (DNUMBER), UNIQUE (DNAMÈ), FOREIGN KEY (MGRSSN) REFERENCES EMP );

Elmasri and Navathe, Fundamentals of Database Systems, Fourth Edition Copyright © 2004 Ramez Elmasri and Shamkant Navathe

Slide 8-5

#### **DROP TABLE**

- Used to remove a relation (base table) and its definition
- The relation can no longer be used in queries, updates, or any other commands since its description no longer exists
- Example:

#### DROP TABLE DEPENDENT;

Elmasri and Navathe, Fundamentals of Database Systems, Fourth Edition

Copyright © 2004 Ramez Elmasri and Shamkant Navath

#### **ALTER TABLE**

- Used to add an attribute to one of the base relations
- The new attribute will have NULLs in all the tuples of the relation right after the command is executed; hence, the NOT NULL constraint is not allowed for such an attribute
- Example:

#### ALTER TABLE EMPLOYEE ADD JOB VARCHAR(12);

• The database users must still enter a value for the new attribute JOB for each EMPLOYEE tuple. This can be done using the UPDATE command.

Elmasri and Navathe, Fundamentals of Database Systems, Fourth Edition
Copyright © 2004 Ramez Elmasri and Shamkant Navathe

Slide 8-7

## Features Added in SQL2 and SQL-99

- CREATE SCHEMA
- REFERENTIAL INTEGRITY **OPTIONS**

Elmasri and Navathe, Fundamentals of Database Systems, Fourth Editio Copyright © 2004 Ramez Elmasri and Shamkant Navathe

#### **CREATE SCHEMA**

• Specifies a new database schema by giving it a name

Elmasri and Navathe, Fundamentals of Database Systems, Fourth Edition Copyright © 2004 Ramez Elmasri and Shamkant Navathe

Slide 8-9

#### REFERENTIAL INTEGRITY **OPTIONS**

We can specify RESTRICT, CASCADE, SET NULL or SET DEFAULT on referential integrity constraints (foreign keys)

#### CREATE TABLE DEPT

VARCHAR(10) NOT NULL, **DNAME DNUMBER INTEGER** NOT NULL, **MGRSSN** CHAR(9), MGRSTARTDATE CHAR(9), PRIMARY KEY (DNUMBER), UNIQUE (DNAME), FOREIGN KEY (MGRSSN) REFERENCES EMP ON DELETE SET DEFAULT ON UPDATE CASCADE );

Elmasri and Navathe, Fundamentals of Database Systems, Fourth Edition Copyright © 2004 Ramez Elmasri and Shamkant Navathe

#### REFERENTIAL INTEGRITY **OPTIONS** (continued)

CREATE TABLE EMP

**ENAME** VARCHAR(30) NOT NULL, ESSN CHAR(9), BDATE DATE, DNO INTEGER DEFAULT 1, SUPERSSN CHAR(9), PRIMARY KEY (ESSN), FOREIGN KEY (DNO) REFERENCES DEPT ON DELETE SET DEFAULT ON UPDATE CASCADE, FOREIGN KEY (SUPERSSN) REFERENCES EMP ON DELETE SET NULL ON UPDATE CASCADE );

Elmasri and Navathe, Fundamentals of Database Systems, Fourth Edition Copyright © 2004 Ramez Elmasri and Shamkant Navathe

Slide 8-11

## Additional Data Types in SQL2 and SQL-99

Has DATE, TIME, and TIMESTAMP data types

- - Made up of year-month-day in the format yyyy-mm-dd
- TIME:
  - Made up of hour:minute:second in the format hh:mm:ss
- **●** TIME(i):
  - Made up of hour:minute:second plus i additional digits specifying fractions of a second
  - format is hh:mm:ss:ii...i
- TIMESTAMP:
  - Has both DATE and TIME components

nasri and Navathe, Fundamentals of Database Systems, Fourth Edition Copyright © 2004 Ramez Elmasri and Shamkant Navathe

# Additional Data Types in SQL2 and SQL-99 (cont.)

#### • INTERVAL:

- Specifies a relative value rather than an absolute value
- Can be DAY/TIME intervals or YEAR/MONTH intervals
- Can be positive or negative when added to or subtracted from an absolute value, the result is an absolute value

Slide 8-13

#### Retrieval Queries in SQL

- SQL has one basic statement for retrieving information from a database; the SELECT statement
- This is *not the same as* the SELECT operation of the relational algebra
- Important distinction between SQL and the formal relational model; SQL allows a table (relation) to have two or more tuples that are identical in all their attribute values
- Hence, an SQL relation (table) is a multi-set (sometimes called a bag) of tuples; it is not a set of tuples
- SQL relations can be constrained to be sets by specifying PRIMARY KEY or UNIQUE attributes, or by using the DISTINCT option in a query

Imasri and Navathe, Fundamentals of Database Systems, Fourth Edition

Copyright © 2004 Ramez Elmasri and Shamkant Navath

# Retrieval Queries in SQL (cont.)

• Basic form of the SQL SELECT statement is called a *mapping* or a *SELECT-FROM-WHERE block* 

SELECT <attribute list>
FROM 
WHERE <condition>

- <attribute list> is a list of attribute names whose values are to be retrieved by the query
- is a list of the relation names required to process the query
- <condition> is a conditional (Boolean) expression that identifies the tuples to be retrieved by the query

Elmasri and Navathe, Fundamentals of Database Systems, Fourth Edition

Copyright © 2004 Ramez Elmasri and Shamkant Navathe

Slide 8-15

#### Relational Database Schema--Figure 5.5 FNAME MINIT LNAME BDATE ADDRESS SEX SALARY SUPERSSN DNO SSN DNAME DNUMBER MGRSSN MGRSTARTDATE DEPT\_LOCATIONS DNUMBER DLOCATION PROJECT PNAME PLOCATION PNUMBER WORKS\_ON PNO DEPENDENT DEPENDENT\_NAME BDATE RELATIONSHIP Elmasri and Navathe, Fundamentals of Database Systems, Fourth Edition Copyright © 2004 Ramez Elmasri and Shamkant Navathe Slide 8-16

|   |                                                                  | EMPLOYEE   | FNAME                   | MINIT                  | LNA             | VE :                 | SSN           | BD               | ATE                    | ADDRESS                                           |          | SEX      | SALARY         | SUPERSSN               | DNO |
|---|------------------------------------------------------------------|------------|-------------------------|------------------------|-----------------|----------------------|---------------|------------------|------------------------|---------------------------------------------------|----------|----------|----------------|------------------------|-----|
|   | Populated                                                        |            | John                    | В                      | Smith           | 123                  | 456789        | 1965-0           | 11-09                  | 731 Fondren, Houston, 7                           | χ        | М        | 30000          | 333445555              | 5   |
|   |                                                                  |            | Franklin                | T                      | Wong            |                      | 445555        | 1955-1           |                        | 638 Voss, Houston, TX                             |          | М        | 40000          | 888665555              | 5   |
|   | Databasa                                                         |            | Alicia                  | J                      | Zelay           |                      | 887777        | 1968-0           |                        | 3321 Castle, Spring, TX                           |          | F        | 25000          | 987654321              | 4   |
|   | DatabaseFig.5.6                                                  |            | Jennifer                | S                      | Walla           |                      | 654321        | 1941-0           |                        | 291 Berry, Bellaire, TX                           |          | F        | 43000          | 888665555              | 4   |
|   | _ <b>G. ( G. G. G. G.</b> G. G. G. G. G. G. G. G. G. G. G. G. G. |            | Ramesh                  | К                      | Naray           |                      | 884444        | 1962-0           |                        | 975 Fire Oak, Humble, T                           |          | M        | 38000          | 333445555              | 5   |
|   |                                                                  |            | Joyce<br>Ahmad          | A<br>V                 | Englis<br>Jabba |                      | 987987        | 1972-0           |                        | 5631 Rice, Houston, TX<br>980 Dallas, Houston, TX |          | F<br>M   | 25000<br>25000 | 333445555<br>987654321 | 5   |
|   |                                                                  |            | James                   | E                      | Borg            |                      | 987987        | 1969-0           |                        | 450 Stone, Houston, TX                            |          | M        | 25000<br>55000 | 98/654321<br>null      | 1   |
|   |                                                                  |            |                         |                        | 1               |                      |               |                  |                        |                                                   |          |          |                |                        |     |
|   |                                                                  |            |                         |                        |                 |                      |               |                  |                        | DEPT_LOCAT                                        | ONS      | DI       | NUMBER         | DLOCATION              | Į.  |
|   |                                                                  |            |                         |                        |                 |                      |               |                  |                        |                                                   |          |          | 1              | Houston                |     |
|   |                                                                  |            |                         |                        |                 |                      |               | MGRS             |                        |                                                   |          | _        | 4              | Stafford               | -   |
|   |                                                                  | DEPARTME   | :NT                     | DNAME<br>Research      |                 |                      | DNUMBER<br>5  |                  |                        | MGRSTARTDATE<br>1988-05-22                        |          | -        | 5              | Bellaire               | 4   |
|   |                                                                  |            | $\vdash$                | Administration         |                 | 5                    | $\rightarrow$ | 333445<br>987654 |                        | 1988-05-22                                        |          | $\vdash$ | 5              | Sugarland<br>Houston   | -   |
|   |                                                                  |            |                         | Headquar               |                 | 1                    | -             | 888665           |                        | 1981-06-19                                        |          |          | 3              | HOUSION                | _   |
|   |                                                                  |            | 66688<br>45345<br>45345 | i3453<br>i3453         | 3 1 2           | 40.0<br>20.0<br>20.0 |               | PF               | ROJECT                 | PNAME                                             | PNU      | MBER     | R PLOCA        | ITION DNL              | М   |
|   |                                                                  |            | 33344                   | 5555                   | 2               | 10.0                 |               |                  |                        | ProductX                                          | 1.110    | 1        | Bellair        |                        |     |
|   |                                                                  |            | 33344                   |                        | 3               | 10.0                 |               |                  | l                      | ProductY                                          |          | 2        | Sugar          |                        |     |
|   |                                                                  |            | 33344                   |                        | 10              | 10.0                 | -             |                  | [                      | ProductZ                                          |          | 3        | Houst          | on 5                   |     |
|   |                                                                  |            | 99988                   |                        | 30              | 30.0                 | +             |                  |                        | Computerization                                   |          | 10       | Staffo         |                        | _   |
|   |                                                                  |            | 99988                   |                        | 10              | 10.0                 | 1             |                  | -                      | Reorganization                                    |          | 20       | Houst          |                        | _   |
|   |                                                                  |            | 98798                   |                        | 10              | 35.0                 | 1             |                  | l l                    | Newbenefits                                       |          | 30       | Staffo         | rd 4                   |     |
|   |                                                                  |            | 98798                   | 7987                   | 30              | 5.0                  | ]             |                  |                        |                                                   |          |          |                |                        |     |
|   |                                                                  |            | 98765                   |                        | 30              | 20.0                 |               |                  |                        |                                                   |          |          |                |                        |     |
|   |                                                                  |            | 98765                   |                        | 20              | 15.0                 | 1             |                  |                        |                                                   |          |          |                |                        |     |
|   |                                                                  |            | 88866                   | 5555                   | 20              | null                 | J             |                  |                        |                                                   |          |          |                |                        |     |
|   |                                                                  | DEPENDENT  | _                       | SSN                    | DEPE            | NDENT_I              | NAME          | SEX              | BDAT                   |                                                   |          |          |                |                        |     |
|   |                                                                  |            |                         | 333445555<br>333445555 |                 | Alice<br>Theodore    |               | M                | 1986-04-0<br>1983-10-2 |                                                   |          | 1        |                |                        |     |
|   |                                                                  |            |                         | 445555                 |                 | Joy                  |               | F                | 1958-05-0              |                                                   |          | 1        |                |                        |     |
|   |                                                                  |            |                         | 654321                 |                 | Abner                |               | М                | 1942-02-2              |                                                   |          | 1        |                |                        |     |
|   |                                                                  |            |                         | 456789                 |                 | Michael              |               | М                | 1988-01-0              |                                                   |          | 1        |                |                        |     |
|   |                                                                  |            |                         |                        |                 | Alice                |               | F 1988-12-       |                        |                                                   | DAUGHTER |          |                |                        |     |
|   |                                                                  |            | 1234                    | 456789                 |                 | Elizabeth            |               | F                | 1967-05-0              | 6 SPOUSE                                          |          |          |                |                        |     |
|   | Elmasri a                                                        | nd Navathe | . Fund                  | lamen                  | tals o          | of Data              | base          | Svst             | ems. F                 | ourth Edition                                     |          |          |                |                        |     |
| _ | Lilliusii ui                                                     | Copyright  |                         |                        |                 |                      |               |                  |                        |                                                   |          |          |                |                        |     |

# Simple SQL Queries

- Basic SQL queries correspond to using the SELECT, PROJECT, and JOIN operations of the relational algebra
- All subsequent examples use the COMPANY database
- Example of a simple query on *one* relation
- Query 0: Retrieve the birthdate and address of the employee whose name is 'John B. Smith'.

Q0: SELECT **BDATE, ADDRESS FROM EMPLOYEE** WHERE FNAME='John' AND MINIT='B' LNAME='Smith'

- Similar to a SELECT-PROJECT pair of relational algebra operations; the SELECT-clause specifies the *projection attributes* and the WHEREclause specifies the selection condition
- However, the result of the query may contain duplicate tuples

Elmasri and Navathe, Fundamentals of Database Systems, Fourth Edition Copyright © 2004 Ramez Elmasri and Shamkant Navathe

#### Simple SQL Queries (cont.)

Query 1: Retrieve the name and address of all employees who work for the 'Research' department.

Q1: SELECT **FNAME, LNAME, ADDRESS** FROM EMPLOYEE, DEPARTMENT WHERE DNAME='Research' AND DNUMBER=DNO

- Similar to a SELECT-PROJECT-JOIN sequence of relational algebra operations
- (DNAME='Research') is a selection condition (corresponds to a SELECT operation in relational algebra)
- (DNUMBER=DNO) is a join condition (corresponds to a JOIN operation in relational algebra)

Elmasri and Navathe, Fundamentals of Database Systems, Fourth Edition Copyright © 2004 Ramez Elmasri and Shamkant Navathe

**Slide 8-19** 

## Simple SQL Queries (cont.)

Query 2: For every project located in 'Stafford', list the project number, the controlling department number, and the department manager's last name, address, and birthdate.

PNUMBER, DNUM, LNAME, BDATE, Q2: SELECT

**ADDRESS** 

**FROM** PROJECT, DEPARTMENT, EMPLOYEE WHERE DNUM=DNUMBER AND MGRSSN=SSN

**AND** PLOCATION='Stafford'

- In Q2, there are two join conditions
- The join condition DNUM=DNUMBER relates a project to its controlling department
- The join condition MGRSSN=SSN relates the controlling department to the employee who manages that department

Elmasri and Navathe, Fundamentals of Database Systems, Fourth Edition
Copyright © 2004 Ramez Elmasri and Shamkant Navathe

# Aliases, \* and DISTINCT, **Empty WHERE-clause**

- In SQL, we can use the same name for two (or more) attributes as long as the attributes are in different relations A guery that refers to two or more attributes with the same name must *qualify* the attribute name with the relation name by *prefixing* the relation name to the attribute name Example:
- EMPLOYEE.LNAME, DEPARTMENT.DNAME

Elmasri and Navathe, Fundamentals of Database Systems, Fourth Editio Copyright © 2004 Ramez Elmasri and Shamkant Navathe

Slide 8-21

#### **ALIASES**

- Some queries need to refer to the same relation twice
- In this case, *aliases* are given to the relation name
- Query 8: For each employee, retrieve the employee's name, and the name of his or her immediate supervisor.

**Q8: SELECT** E.FNAME, E.LNAME, S.FNAME,

S.LNAME

**FROM EMPLOYEE E S** WHERE E.SUPERSSN=S.SSN

- In Q8, the alternate relation names E and S are called *aliases* or tuple variables for the EMPLOYEE relation
- We can think of E and S as two different copies of EMPLOYEE; E represents employees in role of supervisees and S represents employees in role of supervisors

Elmasri and Navathe, Fundamentals of Database Systems, Fourth Edition Copyright © 2004 Ramez Elmasri and Shamkant Navathe

#### ALIASES (cont.)

Aliasing can also be used in any SQL query for convenience Can also use the AS keyword to specify aliases

**Q8: SELECT** E.FNAME, E.LNAME, S.FNAME,

**S.LNAME** 

**FROM** EMPLOYEE AS E, EMPLOYEE AS S

WHERE E.SUPERSSN=S.SSN

Elmasri and Navathe, Fundamentals of Database Systems, Fourth Editio Copyright © 2004 Ramez Elmasri and Shamkant Navathe

Slide 8-23

# **UNSPECIFIED** WHERE-clause

- A missing WHERE-clause indicates no condition; hence, all tuples of the relations in the FROM-clause are selected
- This is equivalent to the condition WHERE TRUE
- Query 9: Retrieve the SSN values for all employees.

**Q9**: **SELECT SSN** 

> **FROM EMPLOYEE**

• If more than one relation is specified in the FROM-clause and there is no join condition, then the CARTESIAN PRODUCT of tuples is selected

Elmasri and Navathe, Fundamentals of Database Systems, Fourth Edition Copyright © 2004 Ramez Elmasri and Shamkant Navathe

# **UNSPECIFIED** WHERE-clause (cont.)

• Example:

Q10: **SELECT** SSN, DNAME EMPLOYEE, DEPARTMENT **FROM** 

- It is extremely important not to overlook specifying any selection and join conditions in the WHERE-clause; otherwise, incorrect and very large relations may result

Slide 8-25

#### USE OF \*

• To retrieve all the attribute values of the selected tuples, a \* is used, which stands for all the attributes **Examples**:

Q1C: **SELECT** 

> **FROM EMPLOYEE**

**WHERE** DNO=5

Q1D: **SELECT** 

> **FROM** EMPLOYEE, DEPARTMENT WHERE DNAME='Research' AND

> > **DNO=DNUMBER**

Elmasri and Navathe, Fundamentals of Database Systems, Fourth Edition Copyright © 2004 Ramez Elmasri and Shamkant Navathe

#### **USE OF DISTINCT**

- SQL does not treat a relation as a set; duplicate tuples can appear
- To eliminate duplicate tuples in a query result, the keyword **DISTINCT** is used
- For example, the result of Q11 may have duplicate SALARY values whereas Q11A does not have any duplicate values

011: **SELECT SALARY** 

> **EMPLOYEE FROM**

Q11A: **SELECT** DISTINCT SALARY

> **FROM EMPLOYEE**

Elmasri and Navathe, Fundamentals of Database Systems, Fourth Edition Copyright © 2004 Ramez Elmasri and Shamkant Navathe

Slide 8-27

#### **SET OPERATIONS**

- SQL has directly incorporated some set operations
- There is a union operation (UNION), and in *some* versions of SQL there are set difference (MINUS) and intersection (INTERSECT) operations
- The resulting relations of these set operations are sets of tuples; duplicate tuples are eliminated from the result
- The set operations apply only to *union compatible* relations; the two relations must have the same attributes and the attributes must appear in the same order and Navathe, Fundamentals of Database Systems, Fourth Edition 2004 Permar Elmasri and Shamkant Navathe

#### **SET OPERATIONS (cont.)**

Query 4: Make a list of all project numbers for projects that involve an employee whose last name is 'Smith' as a worker or as a manager of the department that controls the project.

Q4: (SELECT PNAME

PROJECT, DEPARTMENT, EMPLOYEE **FROM** WHERE DNUM=DNUMBER AND MGRSSN=SSN

AND LNAME='Smith') (SELECT PNAME UNION

PROJECT, WORKS ON, EMPLOYEE FROM WHERE PNUMBER=PNO AND ESSN=SSN AND

LNAME='Smith')

**Slide 8-29** 

#### **NESTING OF QUERIES**

- A complete SELECT query, called a *nested query*, can be specified within the WHERE-clause of another query, called the outer query
- Many of the previous queries can be specified in an alternative form using nesting
- Query 1: Retrieve the name and address of all employees who work for the 'Research' department.

Q1: SELECT FNAME, LNAME, ADDRESS

FROM **EMPLOYEE** 

WHERE DNO IN (SELECT DNUMBER

FROM **DEPARTMENT** WHERE DNAME='Research')

Elmasri and Navathe, Fundamentals of Database Systems, Fourth Edition Copyright © 2004 Ramez Elmasri and Shamkant Navathe

# **NESTING OF QUERIES** (cont.)

- The nested query selects the number of the 'Research' department
- The outer query select an EMPLOYEE tuple if its DNO value is in the result of either nested query
- The comparison operator **IN** compares a value v with a set (or multi-set) of values V, and evaluates to TRUE if v is one of the elements in V
- In general, we can have several levels of nested queries
- A reference to an unqualified attribute refers to the relation declared in the innermost nested query
- In this example, the nested query is *not correlated* with the outer query

Elmasri and Navathe, Fundamentals of Database Systems, Fourth Editio Copyright © 2004 Ramez Elmasri and Shamkant Navathe

Slide 8-31

#### **CORRELATED NESTED QUERIES**

- If a condition in the WHERE-clause of a *nested query* references an attribute of a relation declared in the *outer query*, the two queries are said to be correlated
- The result of a correlated nested query is different for each tuple (or combination of tuples) of the relation(s) the outer query
- Ouery 12: Retrieve the name of each employee who has a dependent with the same first name as the employee.

Q12: SELECT E.FNAME, E.LNAME **FROM EMPLOYEE AS E** 

> WHERE **E.SSN IN (SELECT ESSN**

> > FROM DEPENDENT

WHERE ESSN=E.SSN AND

E.FNAME=DEPENDENT\_NAME)

Elmasri and Navathe, Fundamentals of Database Systems, Fourth Edition Copyright © 2004 Ramez Elmasri and Shamkant Navathe

# **CORRELATED NESTED** QUERIES (cont.)

- In Q12, the nested query has a different result for each tuple in the outer
- A query written with nested SELECT... FROM... WHERE... blocks and using the = or IN comparison operators can always be expressed as a single block query. For example, Q12 may be written as in Q12A

**SELECT** E.FNAME, E.LNAME Q12A:

**FROM** EMPLOYEE E, DEPENDENT D

WHERE E.SSN=D.ESSN AND

E.FNAME=D.DEPENDENT\_NAME

- The original SQL as specified for SYSTEM R also had a CONTAINS comparison operator, which is used in conjunction with nested correlated queries
- This operator was dropped from the language, possibly because of the difficulty in implementing it efficiently

Elmasri and Navathe, Fundamentals of Database Systems, Fourth Edition Copyright © 2004 Ramez Elmasri and Shamkant Navathe

Slide 8-33

# **CORRELATED NESTED** QUERIES (cont.)

- Most implementations of SQL do not have this operator
- The CONTAINS operator compares two sets of values, and returns TRUE if one set contains all values in the other set (reminiscent of the *division* operation of algebra).
  - Query 3: Retrieve the name of each employee who works on all the projects controlled by department number 5.

SELECT FNAME, LNAME FROM EMPLOYEE

WHERE ((SELECT

FROM WORKS\_ON WHERE SSN=ESSN) CONTAINS

(SELECT **PNUMBER** FROM PROJECT

WHERE DNUM=5))

Elmasri and Navathe, Fundamentals of Database Systems, Fourth Edition Copyright © 2004 Ramez Elmasri and Shamkant Navathe

# **CORRELATED NESTED** QUERIES (cont.)

- In Q3, the second nested query, which is <u>not correlated</u> with the outer query, retrieves the project numbers of all projects controlled by department 5
- The first nested query, which is correlated, retrieves the project numbers on which the employee works, which is different for each employee tuple because of the correlation

Elmasri and Navathe, Fundamentals of Database Systems, Fourth Edition Copyright © 2004 Ramez Elmasri and Shamkant Navathe

Slide 8-35

#### THE EXISTS FUNCTION

- EXISTS is used to check whether the result of a correlated nested query is empty (contains no tuples) or not
- We can formulate Query 12 in an alternative form that uses EXISTS as Q12B below

Elmasri and Navathe, Fundamentals of Database Systems, Fourth Editio Copyright © 2004 Ramez Elmasri and Shamkant Navathe

# THE EXISTS FUNCTION (cont.)

• Query 12: Retrieve the name of each employee who has a dependent with the same first name as the employee.

FNAME, LNAME Q12B: **SELECT FROM EMPLOYEE** WHERE **EXISTS** (SELECT **FROM DEPENDENT** WHERE SSN=ESSN AND FNAME=DEPENDENT NAME)

Elmasri and Navathe, Fundamentals of Database Systems, Fourth Edition Copyright © 2004 Ramez Elmasri and Shamkant Navathe

Slide 8-37

# THE EXISTS FUNCTION (cont.)

Query 6: Retrieve the names of employees who have no dependents.

**FNAME, LNAME Q6: SELECT FROM** 

**EMPLOYEE** WHERE NOT EXISTS (SELECT

> FROM DEPENDENT WHERE SSN=ESSN)

- In Q6, the correlated nested query retrieves all DEPENDENT tuples related to an EMPLOYEE tuple. If none exist, the EMPLOYEE tuple is selected
- EXISTS is necessary for the expressive power of SQL

Elmasri and Navathe, Fundamentals of Database Systems, Fourth Edition Copyright © 2004 Ramez Elmasri and Shamkant Navathe

#### **EXPLICIT SETS**

- It is also possible to use an **explicit** (enumerated) set of values in the WHERE-clause rather than a nested query
- Query 13: Retrieve the social security numbers of all employees who work on project number 1, 2, or 3.

Q13: **DISTINCT ESSN SELECT FROM WORKS ON** WHERE **PNO IN (1, 2, 3)** 

Elmasri and Navathe, Fundamentals of Database Systems, Fourth Edition
Copyright © 2004 Ramez Elmasri and Shamkant Navathe

Slide 8-39

#### **NULLS IN SQL QUERIES**

- SQL allows queries that check if a value is NULL (missing or undefined or not applicable)
- SOL uses IS or IS NOT to compare NULLs because it considers each NULL value distinct from other NULL values, so equality comparison is not appropriate.
- Query 14: Retrieve the names of all employees who do not have supervisors.

Q14: **SELECT** FNAME, LNAME

> **EMPLOYEE FROM**

WHERE SUPERSSN IS NULL

Note: If a join condition is specified, tuples with NULL values for the join attributes are not included in the result

Elmasri and Navathe, Fundamentals of Database Systems, Fourth Edition
Copyright © 2004 Ramez Elmasri and Shamkant Navathe

#### Joined Relations Feature in SQL2

- Can specify a "joined relation" in the FROM-clause
- Looks like any other relation but is the result of a join
- Allows the user to specify different types of joins (regular "theta" JOIN, NATURAL JOIN, LEFT OUTER JOIN, RIGHT OUTER JOIN, CROSS JOIN, etc)

Elmasri and Navathe, Fundamentals of Database Systems, Fourth Edition Copyright © 2004 Ramez Elmasri and Shamkant Navathe

Slide 8-41

# Joined Relations Feature in SQL2 (cont.)

Examples:

**O8: SELECT** E.FNAME, E.LNAME, S.FNAME, S.LNAME

**FROM EMPLOYEE E S** WHERE E.SUPERSSN=S.SSN

can be written as:

**O8: SELECT** E.FNAME, E.LNAME, S.FNAME, S.LNAME FROM (EMPLOYEE E LEFT OUTER JOIN EMPLOYEES

ON E.SUPERSSN=S.SSN)

Q1: SELECT **FNAME, LNAME, ADDRESS** 

FROM EMPLOYEE, DEPARTMENT

DNAME='Research' AND DNUMBER=DNO WHERE

Elmasri and Navathe, Fundamentals of Database Systems, Fourth Edition
Copyright © 2004 Ramez Elmasri and Shamkant Navathe

# Joined Relations Feature in SQL2 (cont.)

could be written as:

Q1: SELECT **FNAME, LNAME, ADDRESS** FROM (EMPLOYEE JOIN DEPARTMENT ON DNUMBER=DNO) WHERE DNAME='Research'

or as:

Q1: SELECT **FNAME, LNAME, ADDRESS** FROM (EMPLOYEE NATURAL JOIN DEPARTMENT AS DEPT(DNAME, DNO, MSSN, MSDATE) DNAME='Research'

Elmasri and Navathe, Fundamentals of Database Systems, Fourth Edition Copyright © 2004 Ramez Elmasri and Shamkant Navathe

Slide 8-43

Slide 8-44

# Joined Relations Feature in SQL2 (cont.)

- - Q2 could be written as follows; this illustrates multiple joins in the joined tables

**Q2**: **SELECT** PNUMBER, DNUM, LNAME, BDATE,

**ADDRESS** 

**FROM** (PROJECT JOIN

**DEPARTMENT ON DNUM=DNUMBER) JOIN** 

**EMPLOYEE ON** MGRSSN=SSN))

PLOCATION='Stafford' WHERE

Elmasri and Navathe, Fundamentals of Database Systems, Fourth Edition
Copyright © 2004 Ramez Elmasri and Shamkant Navathe

#### AGGREGATE FUNCTIONS

- Include COUNT, SUM, MAX, MIN, and AVG
- Query 15: Find the maximum salary, the minimum salary, and the average salary among all employees.

Q15: **SELECT** MAX(SALARY),

MIN(SALARY), AVG(SALARY)

**FROM EMPLOYEE** 

- Some SQL implementations may not allow more than one function in the SELECT-clause

Elmasri and Navathe, Fundamentals of Database Systems, Fourth Edition Copyright © 2004 Ramez Elmasri and Shamkant Navathe

Slide 8-45

# AGGREGATE FUNCTIONS (cont.)

Query 16: Find the maximum salary, the minimum salary, and the average salary among employees who work for the 'Research' department.

Q16: SELECT MAX(SALARY), MIN(SALARY),

AVG(SALARY)

EMPLOYEE, DEPARTMENT **FROM** 

**WHERE DNO=DNUMBER AND** 

DNAME='Research'

Elmasri and Navathe, Fundamentals of Database Systems, Fourth Edition Copyright © 2004 Ramez Elmasri and Shamkant Navathe

# AGGREGATE FUNCTIONS (cont.)

Queries 17 and 18: Retrieve the total number of employees in the company (Q17), and the number of employees in the 'Research' department (Q18).

Q17: **SELECT** COUNT (\*)

**FROM EMPLOYEE** 

Q18: **SELECT** COUNT (\*)

**FROM** EMPLOYEE, DEPARTMENT

WHERE **DNO=DNUMBER AND** 

DNAME='Research'

Elmasri and Navathe, Fundamentals of Database Systems, Fourth Edition Copyright © 2004 Ramez Elmasri and Shamkant Navathe

Slide 8-47

#### **GROUPING**

- In many cases, we want to apply the aggregate functions to subgroups of tuples in a relation
- Each subgroup of tuples consists of the set of tuples that have the same value for the grouping attribute(s)
- The function is applied to each subgroup independently
- SQL has a **GROUP BY**-clause for specifying the grouping attributes, which must also appear in the SELECT-clause

Elmasri and Navathe, Fundamentals of Database Systems, Fourth Edition Copyright © 2004 Ramez Elmasri and Shamkant Navathe

#### **GROUPING** (cont.)

Query 20: For each department, retrieve the department number, the number of employees in the department, and their average salary.

Q20: SELECT DNO, COUNT (\*), AVG (SALARY) FROM EMPLOYEE **GROUP BY DNO** 

- In Q20, the EMPLOYEE tuples are divided into groups--each group having the same value for the grouping attribute DNO
- The COUNT and AVG functions are applied to each such group of tuples separately
- The SELECT-clause includes only the grouping attribute and the functions to be applied on each group of tuples
- A join condition can be used in conjunction with grouping

Elmasri and Navathe, Fundamentals of Database Systems, Fourth Edition Copyright © 2004 Ramez Elmasri and Shamkant Navathe

Slide 8-49

# **GROUPING** (cont.)

Query 21: For each project, retrieve the project number, project name, and the number of employees who work on that project.

**SELECT** Q21: PNUMBER, PNAME, COUNT (\*) FROM PROJECT, WORKS ON WHERE PNUMBER=PNO GROUP BY PNUMBER, PNAME

- In this case, the grouping and functions are applied *after* the joining of the two relations

Elmasri and Navathe, Fundamentals of Database Systems, Fourth Edition

Copyright © 2004 Ramez Elmasri and Shamkant Navath

#### THE HAVING-CLAUSE

- Sometimes we want to retrieve the values of these functions for only those groups that satisfy certain conditions
- The HAVING-clause is used for specifying a selection condition on groups (rather than on individual tuples)

Elmasri and Navathe, Fundamentals of Database Systems, Fourth Editio Copyright © 2004 Ramez Elmasri and Shamkant Navathe

Slide 8-51

## THE HAVING-CLAUSE (cont.)

Query 22: For each project on which more than two employees work, retrieve the project number, project name, and the number of employees who work on that project.

Q22: PNUMBER, PNAME, COUNT **SELECT** 

**FROM** PROJECT, WORKS ON

WHERE PNUMBER=PNO **GROUP BY PNUMBER, PNAME** 

COUNT (\*) > 2**HAVING** 

Elmasri and Navathe, Fundamentals of Database Systems, Fourth Edition
Copyright © 2004 Ramez Elmasri and Shamkant Navathe

#### SUBSTRING COMPARISON

- The LIKE comparison operator is used to compare partial strings
- Two reserved characters are used: '%' (or '\*' in some implementations) replaces an arbitrary number of characters, and '\_' replaces a single arbitrary character

Elmasri and Navathe, Fundamentals of Database Systems, Fourth Edition Copyright © 2004 Ramez Elmasri and Shamkant Navathe

Slide 8-53

# SUBSTRING COMPARISON (cont.)

Query 25: Retrieve all employees whose address is in Houston, Texas. Here, the value of the ADDRESS attribute must contain the substring 'Houston,TX'.

Q25:

**SELECT FROM** WHERE

**FNAME, LNAME EMPLOYEE ADDRESS LIKE** '%Houston,TX%'

Elmasri and Navathe, Fundamentals of Database Systems, Fourth Edition
Copyright © 2004 Ramez Elmasri and Shamkant Navathe

# SUBSTRING COMPARISON (cont.)

Query 26: Retrieve all employees who were born during the 1950s. Here, '5' must be the 8th character of the string (according to our format for date), so the BDATE value is '\_\_\_\_\_5\_', with each underscore as a place holder for a single arbitrary character.

Q26: SELECT FNAME, LNAME

FROM EMPLOYEE
WHERE BDATE LIKE ' 5 '

• The LIKE operator allows us to get around the fact that each value is considered atomic and indivisible; hence, in SQL, character string attribute values are not atomic

Elmasri and Navathe, Fundamentals of Database Systems, Fourth Edition
Copyright © 2004 Ramez Elmasri and Shamkant Navathe

Slide 8-55

#### **ARITHMETIC OPERATIONS**

- The standard arithmetic operators '+', '-'. '\*', and '/' (for addition, subtraction, multiplication, and division, respectively) can be applied to numeric values in an SQL query result
- Query 27: Show the effect of giving all employees who work on the 'ProductX' project a 10% raise.

Q27: SELECT FNAME, LNAME, 1.1\*SALARY

FROM EMPLOYEE, WORKS ON, PROJECT

WHERE SSN=ESSN AND PNO=PNUMBER AND

PNAME='ProductX'

Elmasri and Navathe, Fundamentals of Database Systems, Fourth Edition

Copyright © 2004 Ramez Elmasri and Shamkant Navath

#### **ORDER BY**

- The **ORDER BY** clause is used to sort the tuples in a query result based on the values of some attribute(s)
- Query 28: Retrieve a list of employees and the projects each works in, ordered by the employee's department, and within each department ordered alphabetically by employee last name.

Q28: **SELECT** DNAME, LNAME, FNAME, PNAME

FROM DEPARTMENT, EMPLOYEE, WORKS ON, PROJECT

WHERE DNUMBER=DNO AND SSN=ESSN

AND PNO=PNUMBER ORDER BY DNAME, LNAME

Elmasri and Navathe, Fundamentals of Database Systems, Fourth Edition Copyright © 2004 Ramez Elmasri and Shamkant Navathe

Slide 8-57

#### ORDER BY (cont.)

- The default order is in ascending order of values
- We can specify the keyword **DESC** if we want a descending order; the keyword ASC can be used to explicitly specify ascending order, even though it is the default

Elmasri and Navathe, Fundamentals of Database Systems, Fourth Edition Copyright © 2004 Ramez Elmasri and Shamkant Navathe

#### Summary of SQL Queries

A query in SQL can consist of up to six clauses, but only the first two, SELECT and FROM, are mandatory. The clauses are specified in the following order:

**SELECT** <attribute list> **FROM** [WHERE <condition>] [GROUP BY <grouping attribute(s)>] [HAVING <group condition>] [ORDER BY <attribute list>]

Slide 8-59

# Summary of SQL Queries (cont.)

- The SELECT-clause lists the attributes or functions to be retrieved
- The FROM-clause specifies all relations (or aliases) needed in the query but not those needed in nested queries
- The WHERE-clause specifies the conditions for selection and join of tuples from the relations specified in the FROM-clause
- GROUP BY specifies grouping attributes
- HAVING specifies a condition for selection of groups
- ORDER BY specifies an order for displaying the result of a
- A query is evaluated by first applying the WHERE-clause, then GROUP BY and HAVING, and finally the SELECT-clause

Elmasri and Navathe, Fundamentals of Database Systems, Fourth Edition
Copyright © 2004 Ramez Elmasri and Shamkant Navathe

# Specifying Updates in SQL

• There are three SQL commands to modify the database; INSERT, DELETE, and **UPDATE** 

**Slide 8-61** 

#### **INSERT**

- In its simplest form, it is used to add one or more tuples to a relation
- Attribute values should be listed in the same order as the attributes were specified in the CREATE TABLE command

masri and Navathe, Fundamentals of Database Systems, Fourth Edition
Copyright © 2004 Ramez Elmasri and Shamkant Navathe

#### INSERT (cont.)

Example:

**U1: INSERT INTO EMPLOYEE** VALUES ('Richard','K','Marini', '653298653', '30-DEC-52', '98 Oak Forest,Katy,TX', 'M', 37000,'987654321', 4)

- An alternate form of INSERT specifies explicitly the attribute names that correspond to the values in the new tuple
- Attributes with NULL values can be left out
- Example: Insert a tuple for a new EMPLOYEE for whom we only know the FNAME, LNAME, and SSN attributes.

U1A: INSERT INTO EMPLOYEE (FNAME, LNAME, SSN) VALUES ('Richard', 'Marini', '653298653')

Elmasri and Navathe, Fundamentals of Database Systems, Fourth Edition Copyright © 2004 Ramez Elmasri and Shamkant Navathe

**Slide 8-63** 

### INSERT (cont.)

- Important Note: Only the constraints specified in the DDL commands are automatically enforced by the DBMS when updates are applied to the database
- Another variation of INSERT allows insertion of multiple tuples resulting from a query into a relation

Elmasri and Navathe, Fundamentals of Database Systems, Fourth Edition Copyright © 2004 Ramez Elmasri and Shamkant Navathe

#### INSERT (cont.)

Example: Suppose we want to create a temporary table that has the name, number of employees, and total salaries for each department. A table DEPTS INFO is created by U3A, and is loaded with the summary information retrieved from the database by the query in U3B.

CREATE TABLE DEPTS\_INFO U3A:

VARCHAR(10), (DEPT\_NAME NO\_OF\_EMPS INTEGER, TOTAL SAL **INTEGER)**;

**U3B**: **INSERT INTO** DEPTS\_INFO (DEPT\_NAME,

NO\_OF\_EMPS, TOTAL\_SAL) DNAME, COUNT (\*), SUM (SALARY) **SELECT** 

**FROM** DEPARTMENT, EMPLOYÈE

WHERE DNUMBER=DNO

**GROUP BY DNAME**;

Elmasri and Navathe, Fundamentals of Database Systems, Fourth Edition Copyright © 2004 Ramez Elmasri and Shamkant Navathe

**Slide 8-65** 

#### INSERT (cont.)

Note: The DEPTS INFO table may not be up-to-date if we change the tuples in either the DEPARTMENT or the EMPLOYEE relations after issuing U3B. We have to create a view (see later) to keep such a table up to date.

Elmasri and Navathe, Fundamentals of Database Systems, Fourth Edition Copyright © 2004 Ramez Elmasri and Shamkant Navathe

#### **DELETE**

- Removes tuples from a relation
- Includes a WHERE-clause to select the tuples to be deleted
- Tuples are deleted from only *one table* at a time (unless CASCADE is specified on a referential integrity constraint)
- A missing WHERE-clause specifies that *all tuples* in the relation are to be deleted; the table then becomes an empty table
- The number of tuples deleted depends on the number of tuples in the relation that satisfy the WHERE-clause
- Referential integrity should be enforced

Elmasri and Navathe, Fundamentals of Database Systems, Fourth Editio Copyright © 2004 Ramez Elmasri and Shamkant Navathe

Slide 8-67

Slide 8-68

# DELETE (cont.)

Examples:

**U4A: EMPLOYEE DELETE FROM** 

> WHERE LNAME='Brown'

**U4B**: **DELETE FROM EMPLOYEE** 

WHERE SSN='123456789'

U4C: **DELETE FROM EMPLOYEE** WHERE DNO IN

> **DNUMBER** (SELECT **FROM DEPARTMENT** WHERE **DNAME='Research')**

U4D: DELETE FROM **EMPLOYEE** 

Elmasri and Navathe, Fundamentals of Database Systems, Fourth Edition.
Copyright © 2004 Ramez Elmasri and Shamkant Navathe

#### **UPDATE**

- Used to modify attribute values of one or more selected tuples
- A WHERE-clause selects the tuples to be modified
- An additional SET-clause specifies the attributes to be modified and their new values
- Each command modifies tuples in the same relation
- Referential integrity should be enforced

Elmasri and Navathe, Fundamentals of Database Systems, Fourth Edition
Copyright © 2004 Ramez Elmasri and Shamkant Navathe

**Slide 8-69** 

# **UPDATE** (cont.)

Example: Change the location and controlling department number of project number 10 to 'Bellaire' and 5, respectively.

U5: UPDATE **PROJECT** 

> PLOCATION = 'Bellaire', DNUM = 5 **SET**

WHERE PNUMBER=10

Elmasri and Navathe, Fundamentals of Database Systems, Fourth Editio Copyright © 2004 Ramez Elmasri and Shamkant Navathe

# **UPDATE** (cont.)

Example: Give all employees in the 'Research' department a 10% raise in salary.

U6: UPDATE **EMPLOYEE** 

> **SET** SALARY = SALARY \*1.1

WHERE DNO IN (SELECT **DNUMBER FROM DEPARTMENT** WHERE **DNAME='Research')** 

- In this request, the modified SALARY value depends on the original SALARY value in each tuple
- The reference to the SALARY attribute on the right of = refers to the old SALARY value before modification
- The reference to the SALARY attribute on the left of = refers to the new SALARY value after modification

Elmasri and Navathe, Fundamentals of Database Systems, Fourth Edition Copyright © 2004 Ramez Elmasri and Shamkant Navathe